*Monotype Desktop Solutions*

# *Designing forms and catalogues*

Robert Waller

**Monotype**

*Series editor Andrew Boag (Monotype Typography)*

#### *Main author team*

*Alison Black (Researcher in information design) Paul Stiff (University of Reading, England) Robert Waller (Information Design Unit, England)*

*American consultant Dwayne Overmyer (University of Michigan, USA)*

*First published in 1991*

- *The Monotype Corporation plc Monotype Typography Inc* **Typography Division** Suite 504<br>
Salfords 53 West J *Salfords 53 West Jackson Boulevard Surrey RH1 5JP Illinois 60604 England USA*
	- *Redhill Chicago*

#### *Copyright © 1991 The Monotype Corporation plc*

*The author gratefully acknowledges the assistance of David Lewis, Christopher Raven and Jenny Waller.*

*All rights reserved; no part of this publication may be reproduced, stored in a retrieval system, or transmitted in any form or by any means, electronic, mechanical, photocopying, recording, or otherwise, without the prior written permission of the publishers.*

#### *Monotype Desktop Solutions*

*Designing Forms and Catalogues ISBN 0-900763-16-7*

*This volume is published as part of Monotype Desktop Solutions: Designing Forms and Catalogues ISBN 0-900763-07-8*

#### *Other sets in the series*

*Monotype Desktop Solutions: Designing Reports and Presentations ISBN 0-900763-06-X*

*Monotype Desktop Solutions: Designing Newsletters and Booklets ISBN 0-900763-08-6*

*Software This publication has been desktop published. The text was written in Microsoft Word 4.0. Pages were made-up using QuarkXPress 3.0. Illustrations were made in QuarkXPress 3.0, and Aldus FreeHand 2.02.* 

*Typefaces The main text is set in 9 on 12.5 point Nimrod. Parallel text sections are set in 9 on 12.5 point Arial. Captions are set in 7 on 10 point Arial Light.* 

*Cover design FdK Design Consultants*

*Text design Information Design Unit*

*Printed in England by The Quadgraphic Partnership, Thatcham, Berkshire*

#### *Trademarks and registered names*

*Monotype is a registered trademark of The Monotype Corporation plc.* 

*Amasis, Arial, and Nimrod are registered trademarks of The Monotype Corporation plc. ITC Bookman and ITC Zapf Dingbats are a registered trademarks of International Typeface Corporation. Microsoft Word is a registered trademark of Microsoft Corporation. QuarkXPress is a registered trademark of Quark Inc. Aldus FreeHand is a trademark of Aldus Corporation.*

# *Contents*

#### *1 Introduction 5*

- 1.1 Forms and their function *6*
- 1.2 Catalogues and other complex documents *6*

#### *2 The importance of context 7*

- 2.1 Responsibility for the document *7*
- 2.2 Production, storage, delivery, and filing *7*
- 2.3 Your users *8*

#### *3 Establishing a structure 9*

- 3.1 Defining the tasks which the document will be used for *9*
- 3.2 Organizing information into hierarchies *10*
- 3.3 Writing or compiling the document to fit this structure *11*

#### *4 Some basic principles of layout 12*

- 4.1 Understanding graphic structure *12*
- 4.2 Using rules to simplify pages *13*
- 4.3 Colour *13*

#### *5 Grids 15*

- 5.1 Modular grids *15*
- 5.2 Zoned grids *16*
- 5.3 Grids: a word of caution *16*

#### *6 Typographic coding 17*

- 6.1 Typographic hierarchies *17*
- 6.2 Typographic voices *19*

#### *7 Forms design 20*

- 7.1 Notes and instructions *20*
- 7.2 Asking questions *20*
- 7.3 Answer spaces *21*
- 7.4 Processing the information *23*

#### *8 Catalogues and price lists 25*

- 8.1 Accessibility *25*
- 8.2 Using illustrations *26*

#### *9 Designing tables 27*

- 9.1 Typefaces *27*
- 9.2 Rules *27*
- 9.3 Column headings *27*
- 9.4 Estimating the width of columns *27*
- 9.5 Aligning data with column headings *28*
- 9.6 Row headings *28*

#### *10 Legibility 29*

- 10.1 Capitals and small letters *29*
- 10.2 Type size *29*
- 10.3 The space between lines *29*
- 10.4 Serifs versus sans serifs *30*
- 10.5 Text alignment *30*

#### *11 Quality matters 31*

- 11.1 Language and design working together *31*
- 11.2 The penalties of bad design *31*

#### *R Reading list 32*

# *1 Introduction*

*The type specimens will tell you more about Amasis and Arial: their history, their special features, and examples of the typefaces in use.*

Amasis *Amasis Italic*  **Amasis Bold**  *Amasis Bold Italic ArialLight Arial Light Italic Arial Black Arial Black Italic ArialCondensed*  Arial Light Condensed *Arial Bold Condensed Arial Extra Bold Condensed*

This design guide will help you to put together complex documents such as forms or catalogues – the kind of documents that make organizations work. You might be producing business or official forms, product catalogues, price lists, or directories. Materials of this kind have two things in common:

Firstly, they contain little continuous text intended for normal reading, but instead they contain tables, lists, points, and other elements, such as answer spaces.

Secondly, they are used to support practical tasks rather than just to give information. Such tasks might include ordering a product, renting a car, collecting market research data, claiming a refund, or interacting in some way with an organization. You will find a strong emphasis throughout this guide on the tasks that documents are used to support – these affect what you choose to include in the document, and the way it should look.

The examples in this Design Guide use Monotype's Amasis and Arial typefaces. Amasis is a seriffed typeface – it is designed to have a solid, robust look that helps to make complex documents clear and legible.

A wide range of Arial fonts have been used – including Light, Black, and Condensed – because forms and catalogues often require many levels of heading, notes, and other categories of information. On many desktop publishing (DTP) systems you can use these together with the fonts already on your laser printer to give you the resources you need to make the organization of your documents clear.

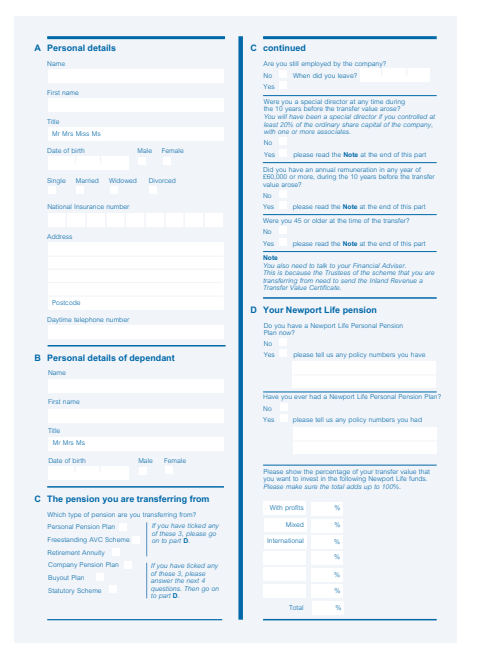

*Forms, such as this pensions transfer form above, and price lists, such as this one for a health food company below, are some of the most challenging documents to design. You need the full resources of a DTP system to make the best of them – including fonts, rules, colour, and space.*

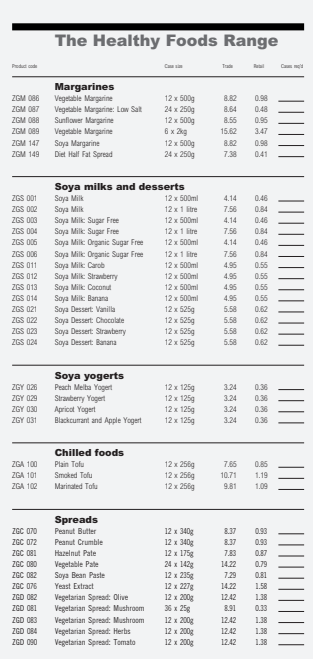

#### *1.1 Forms and their function*

Forms are generally thought of as documents which ask you for information, like tax or insurance forms. But a receipt from the stationers, a bill from the water company, or a coupon you fill in for a discount on groceries, are all types of forms. Then there are the business or office forms that we all use to make our work easier. The common factor shared by these documents is that they contain preprinted information fields to be filled in later by a person, or, as in the case of the water bill, a machine.

Good forms can help your organization work smoothly. Poorly-designed forms have the opposite effect because people write things in the wrong place, give information that isn't relevant, or forget to sign them. Often these mistakes could be avoided by making the form easier to use in the first place – by giving clear instructions about how to use it, providing more answer space, and setting out the information fields in a clearly ordered way.

#### *1.2 Catalogues and other complex documents*

Many organizations find that customers make telephone enquiries for information that they already have – if only they could find it in their copy of the catalogue or timetable. This not only wastes time: it gives the customer a bad impression. Better design helps people understand the structure of a complex document, so that they can find the information they need quickly, and without additional help.

This Design Guide identifies things you should think about when writing and designing complex documents, together with the reasons why they can cause problems. It also gives guidance on how to use type, space, and other graphic devices to structure documents in order to make them simple and logical.

# *2 The importance of context*

Documents need to be considered in their context: how they are to be used and how they relate to other documents used within an organization.

Most documents need to be legible and attractive. That can be difficult enough to achieve, but forms, catalogues, and many other complex documents need to go much further. They need to actually support the way your organization works, so you need to consider:

- who is responsible for the information provided in the document
- how the document is produced, stored, delivered, and filed
- who uses the document (or fills in the form).

#### *2.1 Responsibility for the document*

Documents often owe their complexity to the fact that several different departments of an organization are responsible for different aspects of the content. So you may need negotiating skills as well as design skills to make improvements. For example, you may need to work with the legal department if you think your efforts to appear customer-oriented are being spoilt by long lists of terms and conditions written in obscure legal language.

## *2.2 Production, storage, delivery, and filing*

The way your document is to be produced (see *Section 5 Production,* in PUBLISHING GUIDE) will make a difference to how you write and design it. Laser printing is suitable for certain routine documents, such as forms for internal use within an organization. It may also be acceptable for price lists which need frequent updating. But it won't be good enough if you have included illustrations or if you want to use background colours or tints. High-resolution typesetting and professional printing will enable you to reproduce small type-sizes, tints, and illustrations to a high degree of definition. All customer and other external forms and catalogues should, ideally, be typeset at high resolution and professionally printed.

*It is worth mailing a copy of your document to yourself to test how it will look when it is received by your customer. If using a window envelope, make sure the address has not slipped out of sight; and check that the envelope was strong enough to protect the document from undue wear and tear.* 

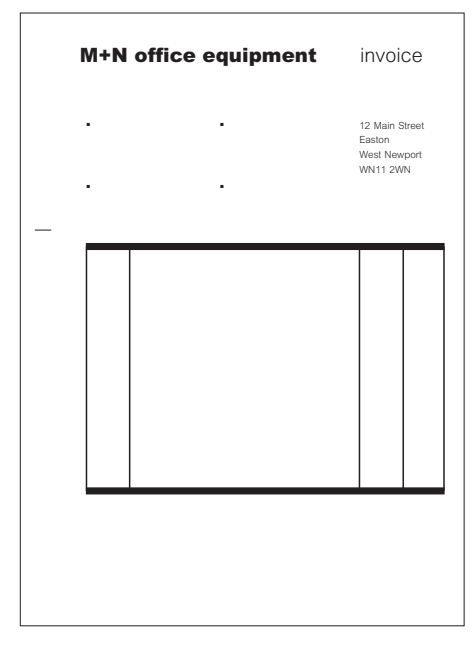

*above This form has marks to show the address area for a window envelope, and a fold mark on the left-hand edge to ensure it is folded to the right size.* 

*Guidance on the design of documents that are to be mailed is available in the UK from the Royal Mail and in the USA from the US Postal Service – see page 32 for references.*

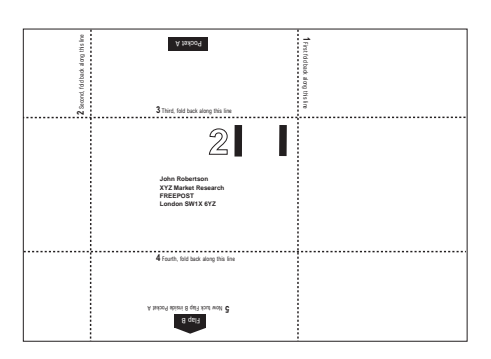

*above Questionnaires and simple forms can often be folded into 'self-mailers'.* 

When you are choosing a format and page layout, think about the way the document will be stored, filed, or mailed. You will want your catalogue or price list to become an easily used reference source for your customers. You should therefore use a conventional size that will be most likely to fit on their book shelves, and you should make sure that the spine allows the user to identify it quickly. If perfect bound (see *Section 5.2 Binding,* in PUBLISHING GUIDE), you can print its title on the spine, but if not you can still use a distinctive colour or design that will help users to identify it from a set of similar documents on a shelf. If you need to supply a set of catalogues, price lists, or other product literature, consider using a wallet, with pockets to hold the different documents together. Again, you can print your company name on the spine.

A form may be just one of a large set, so its title and any reference number need to be clearly visible to a user searching through a filing cabinet.

Forms often need the recipient's address to be visible through the window of an envelope. Unfortunately, window envelopes are not completely standardized so you need to check what is available. Allow about 6 mm  $(\frac{1}{4}$  inch) at each edge of the address area for the letter to move about inside the envelope. Keep other information well away from the address area so that it does not show through the window.

#### *2.3 Your users*

It's very easy to compile documents which make sense to *you* as the writer or designer rather than to your users. Your documents may refer to processes, products, or procedures that are familiar to you but completely new to your users. Good document design means being *considerate* to your users. Think not only about what information they need, but also about how they might want to use the document. For example, a set of assembly instructions is of little use if it is set in such small type that the user has to stop assembly work in order to pick up the document to read it.

The users of your document have to be able to find their way around it easily when they first see it. They will also need to refer back to it and may need to find specific sections quickly. Access to the document therefore needs to be clearly indicated. The next section of this Design Guide shows you how to structure your documents to achieve this.

# **Establishing a structure**

*You can analyse functional documents like forms and catalogues in terms of the tasks they will be used for, both by your customer and by your organization. This helps you to make sure you include everything you need. A task analysis of a catalogue and an order form might look like this:* 

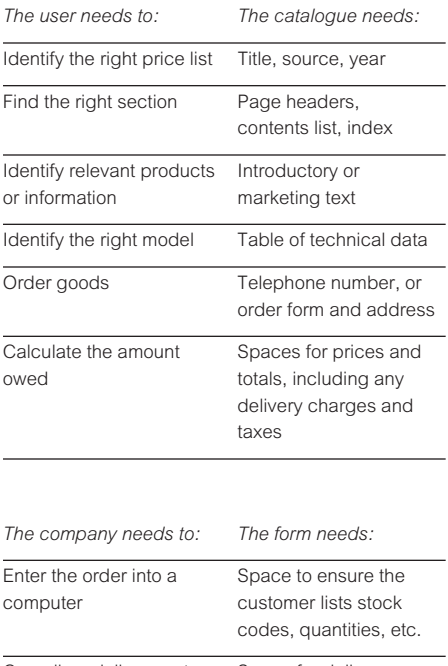

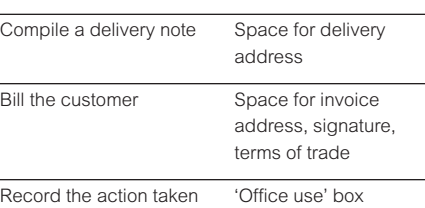

The quickest way to improve the usability of a document is to make it more organized. For example, think about the kind of form you might fill in to send a parcel. There are probably spaces for you to write your name and address, the destination of the parcel, and so on, but often there is no clear structure to lead you logically from one part of the form to the next. This section tells you how to establish a structure for your documents which will help everyone using them work faster and more efficiently.

Users of your document will rarely start at the beginning and read carefully through to the end. They are more likely to scan the pages quickly to gain a general overview before deciding what to do next. You can make this process a lot easier and more productive by using typography to show the document's structure.

This point is well understood by the writers and designers of textbooks. Most have a clear structure, moving down from the title, through chapter or section headings, to subheadings. They also have other access information, such as a contents list at the beginning. This is a good model to keep in mind when establishing a structure, even for very simple documents.

#### *3.1 Defining the tasks which the document will be used for*

Start by listing everything you think you will have to include in your document. Then check by listing the processes the document will be used for, and the information each process will require. For example, if the information gathered by a form is to be entered into a computer, you might need to include codes for the data-processing department. Or if customers are going to use a catalogue to order goods, they need to be able to find the telephone number quickly – in many catalogues it's printed on every page.

#### *3.2 Organizing information into hierarchies*

The list you have compiled can be reflected in the hierarchical structuring of information in your document. Each level of the hierarchy should be relevant to the user at a different stage of using the document. The way you decide to classify various types of information will affect the relative prominence of the typographic styles that you apply to them, and the way that you lay them out on the page (see *Section 4 Some basic principles of layout*).

It is useful to categorize the information into the following levels, and to consider the design issues associated with each:

- system-level or top-level information that helps users select the right document
- document-level information that helps users find the page they want
- page-level information that helps users see the structure of the information on a page
- item-specific or bottom-level information.

#### *System-level information*

In the case of a catalogue or price list, this might be the company name, the product range covered, and the date the document is valid from. On a form it might be a code number and title. You can use a symbol or colour-code which identifies a particular document as part of a set. This level of information may only need to appear on the cover of the document. However, if the catalogue is likely to be photocopied or kept open on a desk, it is a good idea to repeat this reference information in running heads (also known as 'headers') at the top of each page (or at the bottom, where they are known as 'footers'). (See *running head*, *header*, *footer*, in GLOSSARY).

#### *Document-level information*

Once users have found a particular document, they need to find the page they want using a contents list, unless the document is only a few pages long. This means providing a good access route that links the contents list with easilyseen visual cues throughout the document – including prominent headings and section numbers. Make sure the headings you use work well as a set when viewed together in the contents list.

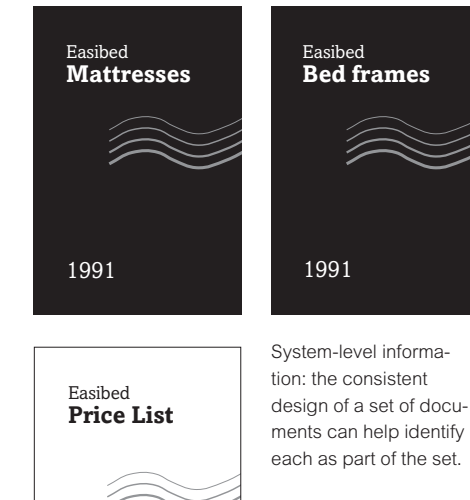

*below Document-level information: try to give users a clear access route to the information they need. Here index tabs are used on the edge of the page to link each section with the contents list.*

1991

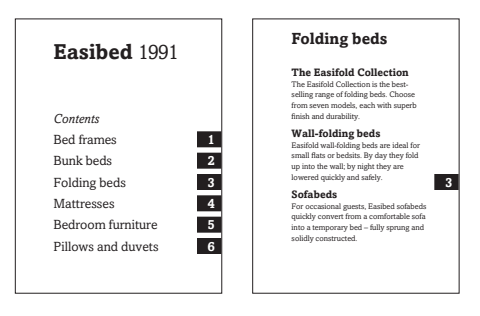

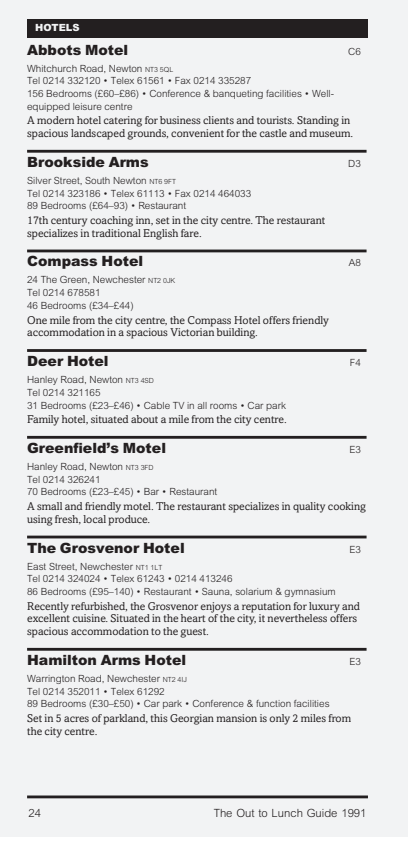

*above Page-level information: this hotel guide provides clear signalling of its structure (the heading 'hotels').* 

*Item-specific information: each item is clearly coded, with different typefaces used for different kinds of information within each section.*

#### *Page-level information*

At this level the use of typography and space, together with clear language, helps users find what they need once they have found the right page. The more complex the document, the more you need to divide the information into manageable sections using headings.

#### *Item-specific information*

Design also has a part to play at the most detailed level of a document's content. Particular kinds of information may need special typographic treatments – for example tables, lists, and question/answer sequences in the case of forms.

#### *3.3 Writing or compiling the document to fit this structure*

Your writing can now follow the structure you have sketched out. If you start with system-level information and work down, you are taking the same route as your readers will take – you can therefore make sure that you provide the right amount of information at each level. You may need to edit your text to fit the space available.

Consistency is vital when compiling complex text. For example, if you are writing short summaries to appear at the beginning of each section in a catalogue, remember that your readers may read them as a set – flicking from one to the other as they choose the right section. You should use a consistent style, so that the summaries, when read together, present a coherent overall message.

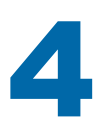

# *4 Some basic principles of layout*

#### **Major heading**

*Minor heading*

*above The relative size of headings should reflect their status in a hierarchy. But very subtle differences can confuse.*

*below Make the differences in your hierarchy plain to see.*

## *Major heading*

*Minor heading*

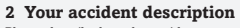

Please describe how the accident occurred and give brief details of speeds, weather conditions etc.

#### **3 The scene of the accident**

Please make a small drawing of the scene of the accident. Include traffic signs, junctions, other vehicles etc.

*above Use the similarity principle to set up consistent ways of showing each kind of information (here, headings and explanatory notes).*

*left Items which are grouped together are seen as related. This is why careful use of space is important.*

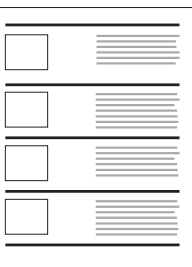

*left Items grouped within rules or boxes are seen as related – even if they are separated by space. If they are also aligned, the relationship is further strengthened. It is a combination of these principles that make tables work.*

What often makes catalogues, forms, and similar documents complex is the number of different components that have to be combined. Typographic design can help make complex information simpler to understand.

#### *4.1 Understanding graphic structure*

To clarify the logical structure of your text, it helps to understand a little about the way people understand graphic structure.

#### *Relative size*

Type that is bigger or bolder is seen as more important than type that is smaller or lighter: this principle underlies the use of typographic hierarchies (see *Section 6 Typographic coding*).

#### *Similarity*

Things that look alike are seen as belonging to the same category; this principle underlies the idea of typographic 'voices' (see *Section 6 Typographic coding*).

#### *Relative proximity*

Things that are close together are seen as related. Typographic grids and zones (see *Section 5 Grids*) rely on this principle.

#### *Enclosure*

Things that are enclosed in the same space are seen as related. Rules (graphic lines) or boxes use this principle.

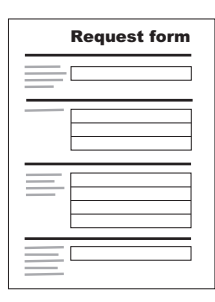

*In this form the questions and the answer spaces fill the page at an uneven rate – sometimes the question is deeper than the answer space and vice versa. If your page looks very uneven, you can use a rule to divide the page between questions or sets of questions. This pulls the page together visually, and also defines content boundaries which might not otherwise be clear.*

#### *Coloured background tints*

*A pale background can be produced either by using a pale ink printed as a solid area, or a tint made of small dots of a darker colour (specified as a percentage of the solid colour). Tints can be applied by most DTP programs, but should be left to the printers at the platemaking stage for the best results. Your printers will also be able to help you with this by showing you sample books of solid colours and tints of those colours in a range of percentages.*

#### *Alignment*

Things that line up with one another are seen as related. Again, typographic grids use this principle.

As well as guiding your layout in a general way, these principles are useful tools for diagnosing problems with page layout. If a page doesn't look right, you can often trace the reason to a breach of one of these principles. Ask yourself whether things that look related are actually related, and whether the important information stands out.

#### *4.2 Using rules to simplify pages*

Pages can sometimes look much more complex than they actually are, because sections of information of equal significance take up different amounts of space. Horizontal rules can be used to mark off the space allocated to each section of information.

#### *4.3 Colour*

Colour is an important resource, and because many professional printers run two-colour presses for all their work it is not necessarily much more expensive than one-colour printing.

However, there are reasons why you should avoid certain colour combinations. You probably have likes and dislikes, and fashions change all the time – but colour choice isn't just a matter of taste. About one in eight men has some degree of red-green colour deficiency (but it's rare among women). So if you use colour-coding – for example, a red dot beside a catalogue item to indicate a special status – reinforce the colour-coding with some other code: in this case the words 'special order', or a specially shaped symbol. Yellow works well as a background colour, but don't use it for text as yellow type on a white background isn't legible.

Your choice of colour does not end when you decide in general terms on red, blue, green, or whatever – you need to be more specific and pick an exact shade. Your colour can then be applied either as a solid or as a tint (see *tint*, in GLOSSARY). Remember that although your printer may show you a sample book with hundreds of colours, your choice may actually be quite limited by practical constraints. Some of these are listed below.

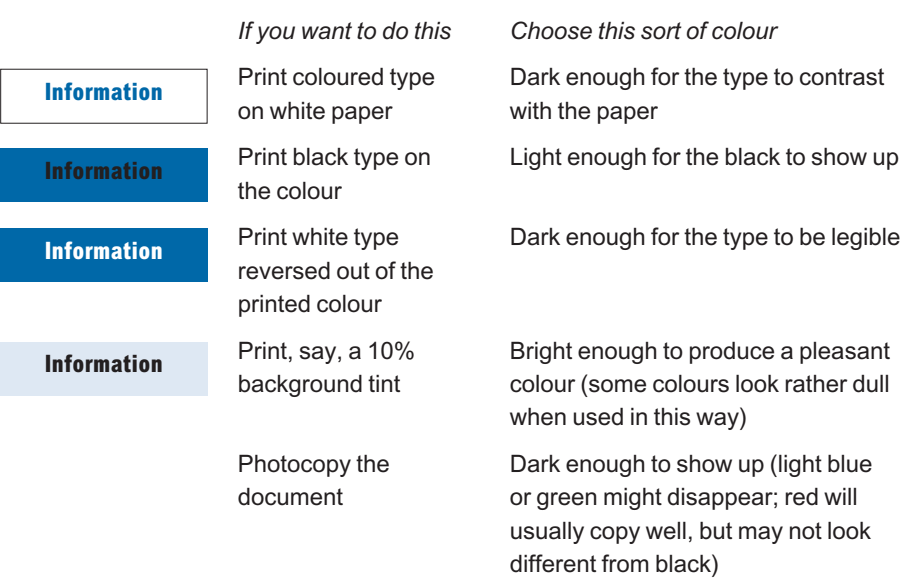

#### *Coloured backgrounds and tints*

A pale background colour is very useful for forms – the response areas can be made easy to see by making them white on a pale-coloured background. This makes the form look orderly and less daunting for the user to fill in. The background needs to be light enough to make overprinted type legible, but dark enough for the white response areas to be clear.

Remember that colour on your computer screen will only approximate the colour of the final printed version, both in terms of absolute colour and contrast and balance. Colour output devices such as thermal wax or inkjet printers will also only give an approximation of the final colour. When you are making decisions about colour, you should refer to a book of ink samples for an accurate assessment.

*Invoice information* Bill all charges to: sender consignee third party (supply details below) *Service required* Standard Priority Saturday delivery FastPak Pick-up time Delivery time Route code Operator code **Delivery** Duty/tax Currency conv. Total

*right Colour is particularly useful in forms where parts to be filled in by the customer are interspersed with parts that are for the company's use only. Here, the boxes the customer has to fill in are highlighted in white.*

*If you want to use this idea on a multi-part form, use white paper for the top part, and coloured paper for the copies.*

If you have complex information that you want to lay out systematically, it helps to establish a page grid. The term 'grid' refers to the array of vertical and horizontal guidelines that most DTP programs use to help you position items on a page.

For documents consisting of uninterrupted text you may only use a few guidelines to define the margins at the top, bottom, left, and right of the page. But complex documents like forms and catalogues generally need a more elaborate grid structure designed to help you with the placement of items, and to enable your readers to find their way around. Two kinds of grid which are often used for forms and catalogues are *modular* and *zoned* grids.

#### *5.1 Modular grids*

These are grids which define a number of points at which type, tables, or illustrations can be aligned. By keeping to the grid you can be sure that the document as a whole has a consistent appearance, even where each page contains many different elements.

Modular grids are useful if you can't predict exactly what you will have to put on each page, or if the content of each page is very different. Although each page might look quite different from every other page, the document has an overall coherence because all the pages conform to the grid.

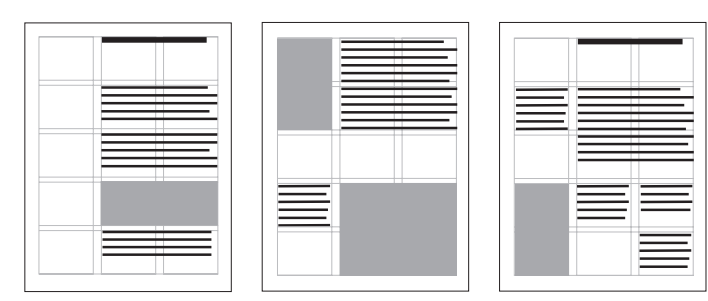

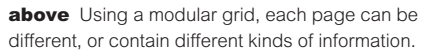

*The pages still relate as a set, though, because items are aligned at a number of common grid points.*

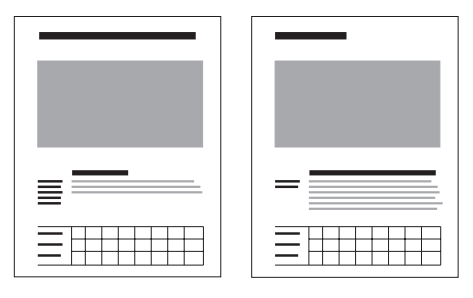

*above A series of catalogue pages might use a zoned grid in which the product name, description, and technical data table always appear in their respective zones on each page.* 

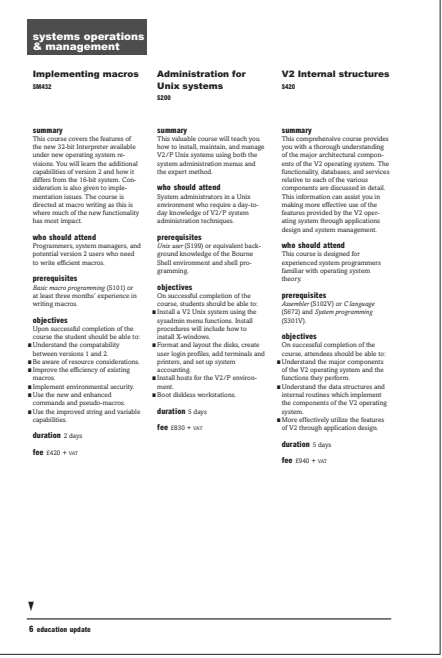

*above In this training catalogue, the section title, the course titles, and the course descriptions occupy separate zones, no matter what their length.*

## *5.2 Zoned grids*

If the content of each page is similar in structure you can use a zoned grid. This is a grid which divides the page into zones to hold different kinds of information.

The zoned grid provides fixed areas within which you can have more flexibility than a modular grid would allow. For example, columns can be different widths, taking whatever space is appropriate for their content. Within one document, you can use different zoned grids for each section to reflect the kind of information found there.

## *5.3 Grids: a word of caution*

You will rarely find a document for which it is appropriate to keep to a grid consistently all the way through. At times you will need to break out of the established grid to achieve a particular effect or to accommodate unexpected material. If this happens too frequently, though, you have probably designed an inappropriate grid.

Also, don't feel that you must fill every corner of the page. If you try to do this you may well have to enlarge some sections and squeeze others until the user can no longer see a systematic relationship between the layout and the content. Some forms design software programs seem to encourage this approach, so be prepared to override the program if you have to.

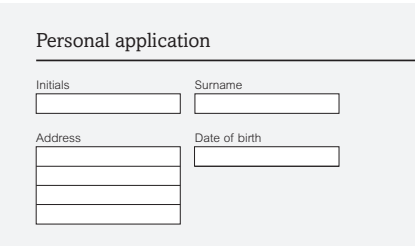

Personal application

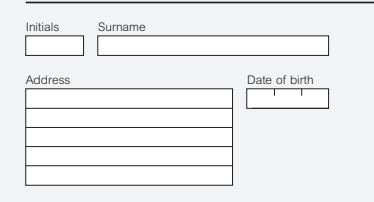

*left In this form, columns of equal width are used for every answer space, whether the expected response is short (for example, initials and date of birth) or long (for example, surname and address).* 

*left In this alternative the grid has been 'broken' to allow appropriately sized response boxes. Note that this does not upset the general appearance of the document.*

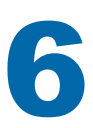

# *6 Typographic coding*

#### *12 Description of missing property*

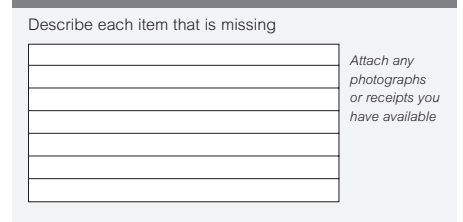

*above On this form, each category of information (heading, question, and note) is coded by a distinctive typeface. The large Arial Black clarifies the status of the heading. Arial Light Italic makes the note speak with a different voice.*

# *Arial Light Arial Arial Bold Arial Black*

You can use your Arial and Amasis fonts to show the relative status of elements in a hierarchical structure (see *Section 3.2 Organizing information into hierarchies*).

You can also use the range of fonts to make a range of items speak with different *voices*. For example, forms may have notes to clarify what information is being requested. Catalogues sometimes have reminders about special offers. These items fall outside the main hierarchy of headings, and so need a different typeface, or some other distinctive treatment.

#### *6.1 Typographic hierarchies*

Each heading in a hierarchy has to dominate all of those below it. In this way readers see that less important headings are sub-categories of more important ones.

There are several ways to make one heading or section dominate another.

#### *Boldness*

Arial is designed to have a wider range of weights than many other type families, starting with Arial Light and moving up to Arial Black.

#### *Size*

Large type dominates small type, although this alone is rarely enough to signal relative importance. You will often need to change both size and boldness to be sure the hierarchy is clear.

*Recent Acquisitions Natural Sciences Biology*

This month we have taken delivery of a complete set of back numbers of the *Journal of Biological Science*. This is good news for

*left A hierarchy based solely on size differences is often not as clear as one where typeface variants and space are also used (right).*

## *Recent Acquisitions Natural Sciences*

## *Biology*

This month we have taken delivery of a complete set of back numbers of the *Journal of Biological Science*. This is good news for

# *Output devices*

## *Laser printers*

# *Output devices*

#### *Laser printers*

*above If you use a lighter typeface at a higher level in a hierarchy than a darker typeface, you will have to compensate by making the lighter type much larger in size.*

listing the goods in each consignment and the relevant purchase order number.

## *Terms of business*

#### *Prices*

Prices are quoted exclusive of postage and delivery charges. VAT must be added at the current rate. The prices quoted here are correct at the time of printing, but please check before ordering.

#### *Delivery*

Delivery is by road transport, and is normally between 7 and 10 working days from receipt of order. Goods should be inspected for damage on

*right Rules can be used to organize information.* 

*In the left-hand example, the directory entries lack visual organization. The right-hand example shows several improvements which help each entry to form a distinct visual unit: the company names are in bold condensed type; the phone numbers now align with the company name to form a straight start to each entry, reinforced by rules.*

*You can set headings in white type, reversed out of thick rules, to save space and simplify the appearance of a page (see reversing out, in GLOSSARY).*

Be careful about mixing typeface variants within a heading hierarchy. For example, using a large size of Arial Light as a higher-level heading than a slightly smaller size of Arial Black could confuse your readers. If you use lighter-weight fonts in this way, make sure the size difference is quite marked.

#### *Space*

Don't rely on type alone to signal your hierarchy. More prominent headings can have more space above them, and they'll probably need some space below, too, so as not to crowd the following text. The treatment of space below is as important as the space above.

#### *Rules*

Space is often at a premium in complex documents, so rules can often be used as well as, or instead of, space. Rules allow you to relate groups of items using the enclosure principle (see *Section 4.1 Understanding graphic structure*). Use different thicknesses of rule to reinforce your typographic coding. You can save space by setting major headings in white type reversed out of thick rules.

*left The space above and below headings helps to signal their status. It also makes sure that related information forms appropriate visual clusters on the page.*

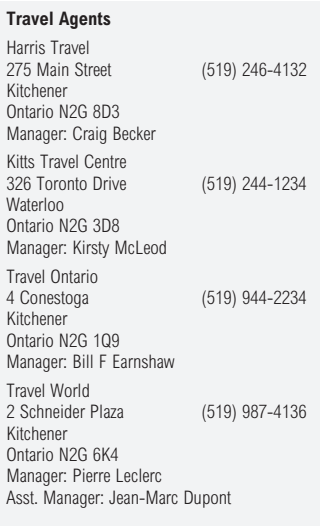

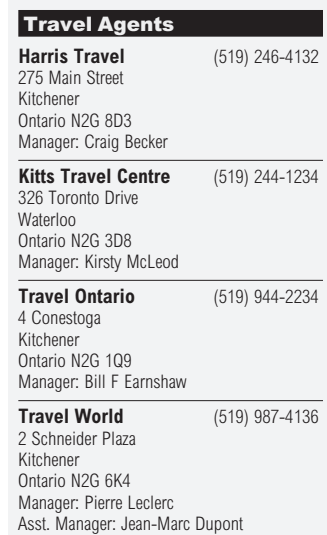

■ Please list the responsibilities you had in your previous position. ■ Please tell us how you spend your spare time. Tell us about any hobbies, sports, or special interests and about any special responsibilities you have in any clubs or societies.

*above Because these questions are long, a small typeface has had to be used. ITC Zapf Dingbats have been used to reinforce their presence on the page.*

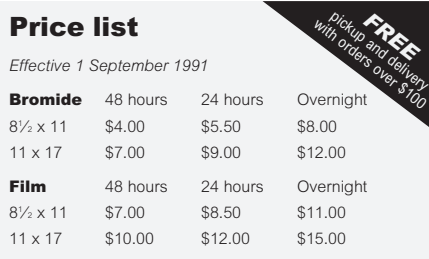

*above In this price list, the special offer flash falls outside the normal set of styles used for the main information. Set at an angle, it speaks in a more urgent 'voice'.*

#### *Dingbats*

You can use ITC Zapf Dingbats to emphasize a heading (stick to the simple ones like  $\bullet$   $\blacksquare$ ). They are especially useful if you have to use a smaller size of type than you would like, perhaps because the headings are rather long.

#### *6.2 Typographic voices*

Different fonts make items speak with different voices. Italic can be used to achieve this effect, or try two distinctive typefaces in parallel, perhaps with their own unrelated hierarchical structures. It is quite common to find a section of text – for example, a list of technical data – printed in a sans serif typeface such as Arial, within a document printed in a seriffed typeface such as Amasis. Because the list uses a different typographic voice from the main text, there is no danger of confusing the two structures. This Design Guide uses separate voices for captions and marginal information blocks.

#### *Course summary*

The *Manage your time* course is designed to help anyone manage *Bradley from Central* their time and so increase their personal effectiveness, both at work and in their personal lives. You will learn how to set priorities and define key tasks in order *recommended.*to concentrate first on activities that produce results.

*Last year, Sandra Administration went on this course and came back full of praise for its practical approach. Highly*

*left In this document, the side notes are in a distinctive voice – in this case a different typeface, and a special position on the page.*

# *7 Forms design*

*Forms divide into two main kinds: business forms typically consist of headings and spaces and are used to record transactions. Questionnaires, usually consisting of question and answer sequences, are used for application forms or market research surveys.* 

## *Are you over 60 and unemployed or in a low-paid job?*

*This question could be interpreted in two ways. It is best rewritten as three questions with simple yes/no answers:*

*Are you over 60? Are you unemployed? Are you in a low-paid job?*  Forms typically consist of short blocks of text together with spaces to enter information. The words and layout have to work closely together. Forms present special design problems, since you will rarely be able to improve the design of a form without changing the words.

#### *7.1 Notes and instructions*

Questions and headings should be self-explanatory or accompanied by notes so that users don't have to keep referring to different parts of the form. Notes that don't belong with any particular question should go in the place most appropriate to the task they refer to: at the beginning, for example, if they explain how to fill in the form.

## *7.2 Asking questions*

To save space, remember that one or two words will often work as well as a full sentence. For example 'Surname' will elicit the same response as 'What is your surname?'

Try to ask about one thing at a time: multiple questions are difficult to answer, and the answers difficult to interpret.

Long questions can sometimes be re-written as one short main question, accompanied by explanatory information. At the design stage, you can use one font for the main question, and another, that takes up less space and signals its different status, for the additional information. The main question and the additional information will thus appear to speak with different voices.

Have you consulted a doctor in the last five years about anything except colds/ flu, minor injuries, routine advice about contraception or pregnancy, and routine inoculation for travel, or do you intend to seek such a consultation in the near future?

 $\Box$  Yes  $\Box$  No

*left This question is too long and complex to be understood quickly.*

*right Here the long question has been divided into a short question plus explanatory notes.*

#### Have you consulted a doctor in the last five years?

*Answer 'yes' for any consultation except for colds/flu, minor injuries, routine advice about contraception or pregnancy, and routine inoculation for travel.*

*Also answer 'yes' if you intend to seek such a consultation in the near future.*

 $\Box$  Yes  $\Box$  No

*Small drawn squares can make good tick boxes, but they tend to come adrift from the text when you make changes. Some software allows you to anchor graphics, like boxes, to a line of text. Otherwise use a tick box character from the ITC Zapf Dingbats font (*❑*).*

*Our advice on the size of signature boxes is based on research evidence. Although people are expected to write a consistent signature every time, it is common to find them constrained by spaces that are much too small.*

*7.3 Answer spaces*

## *Tick boxes*

Providing tick boxes (check boxes) for responses makes it easy for people to fill in questionnaire-type forms, and for you to process the results. It is not necessary to add an instruction to tick the box: it's normally obvious.

#### *Leaving space to write in*

For questions which need a written answer, allow a space  $6 \text{ mm}$  ( $\frac{1}{4}$  inch) deep for each line of writing. Allow five lines for an address (three lines is often enough in the USA). For a signature, leave a space 60  $\times$  20 mm (2½  $\times$ ¾ inch) if you can.

If you need to leave space for open-ended answers, remember that some people will assume that the size of the answer space indicates how much you want them to write.

Name

**Signature** 

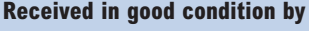

*Delivery address (include postcode)*

*above Leave at least five lines for the address and a generous space for the signature.*

Describe how the accident happened

*above People may take the space you leave as a cue about the amount of information they should write. This space is fine if all you expect is an answer like 'I tripped over the cat'.*

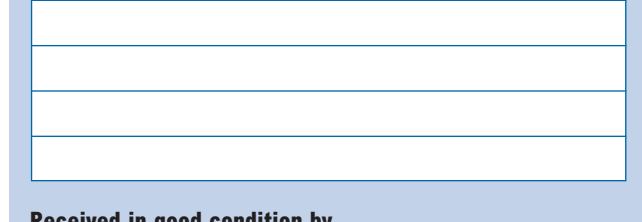

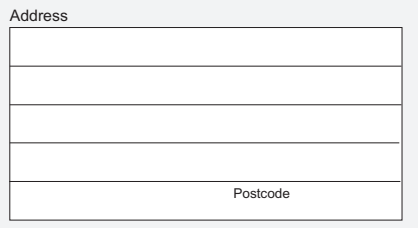

*above The postcode prompt often appears at the bottom right. Right-handed people don't like this because it is covered by their hand as they write the address. And the Post Office like it to be written on a separate line.*

*below It is better to print it on the left, or to ask for 'address, including postcode' or 'address (don't forget your postcode)'.*

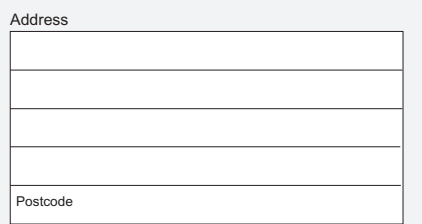

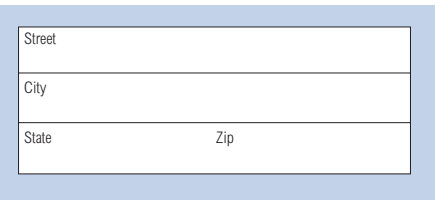

*above US addresses are more standardized than those in the UK, so you can supply prompts for each line. The zipcode is written after the state name, so this layout is appropriate.*

> *right Three ways of relating headings to answer spaces. The one on the left should be used with caution. Users could start by writing above the line.*

#### *Name* \_\_\_\_\_\_\_\_\_\_\_\_\_\_\_  $\overline{a}$

## *Formatted boxes*

If you need to you can make people write one letter in one space by using formatted boxes. This is useful if you have to restrict the number of characters they enter because the information is going in a computer system or on a credit card, for example. Don't use this technique unless you really have to: research shows that people find writing in this way uncomfortable, and the results aren't necessarily more legible for the data-processing person.

Including a prompt in or near the answer box will guide users to give you the right information. This is particularly necessary when you want people from different countries to fill in a date. '6 December 1991' is written '12/6/91' in the USA, but '6/12/91' in the UK, and there are other formats in use elsewhere.

*Use answer prompts to make sure people know exactly how to give you the information you need.*

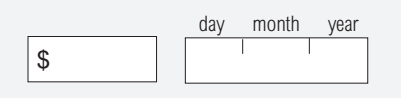

Try to keep answer spaces consistent – use your grid to set the width you want (but see *Section 5.3 Grids: a word of caution*). If all your spaces start at the same position across the width of the page, your document will look clearer, and data processing will be easier.

#### *Boxes and rules*

To define answer spaces, you can use fine rules or boxes. If your document is to be professionally printed, answer spaces can be white boxes reversed out of a background tint.

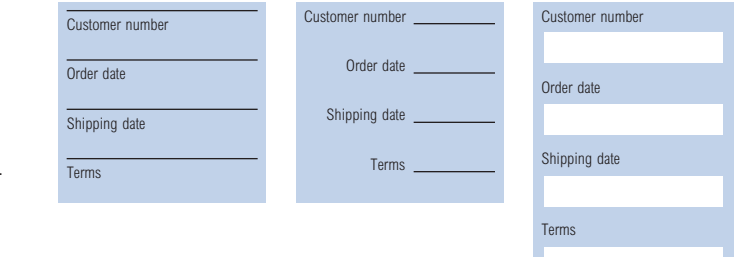

#### *Response scales*

*It is a good idea to get someone to fill in a copy of your form as you develop it. Looking at the results will quickly provide you with evidence of any problems, and suggest ways in which you might improve your design.*

A response scale asks people to select from a range of values, e.g. very easy, easy, fairly easy, fairly difficult, difficult, very difficult. The number of points you choose will affect your results. If you need a clear indication of preference, for example, it is best to use an even number of points. However, people who have no opinion or can't decide will not be able to tell you unless there is a middle point on the scale. Also, remember that some people don't like to use the extremes of a scale, so give between five and seven to choose from.

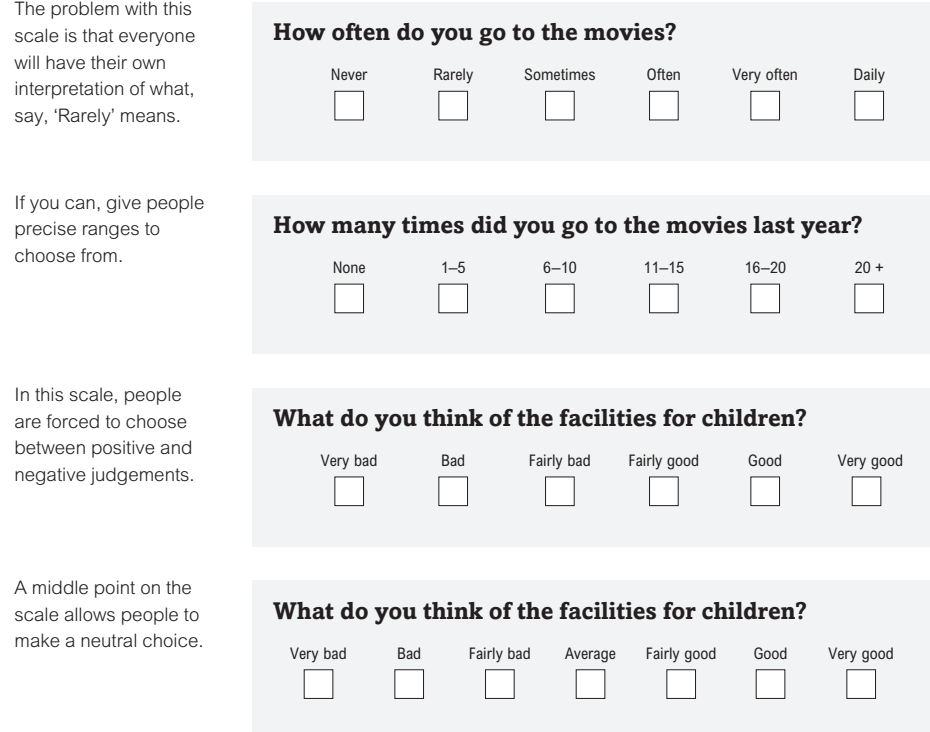

#### *7.4 Processing the information*

*below Small code numbers next to boxes on a form can be used to relate them to fields in a computer database.*

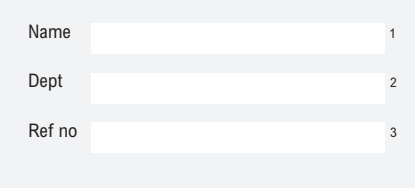

The information gathered by forms is either keyed into a computer (for data processing), or written down elsewhere (transcribing).

If codes will be used for processing the form, include them on the form when it is printed. Otherwise someone will have to code each completed form. This practice ensures that processing and analysis procedures are planned in advance. If some answers are not to be processed, mark those boxes in some other way.

#### *Data processing needs*

When designing your form, try to take the needs of data processors into account, but not to the exclusion of everyone else's needs. For example, a computer system may need information about payroll numbers first of all, to access personnel records; but most people will expect the form to start with name and address questions. You will almost certainly have to find a compromise between conflicting needs.

Data processing is easier if the sequence of questions on the form follows the sequence of keying fields on screen; this is particularly important if the form extends over more than one side of paper. It is also helpful if answer spaces start at the same positions across the page, and aren't interrupted by large blocks of text: the data processor can then easily scan down the answers.

#### *Office use sections*

Many forms have a section 'For office use only', where information about the processing of the form is recorded. Keep these sections as discreet as you can.

#### *Multi-part sets*

A form which is designed to make a number of copies simultaneously is known as a multi-part set. The top copy is physically joined to other copies which are then torn off and used for different purposes. Copies are made using an NCR (No Carbon Required) process. The paper is coated with chemicals that react to the pressure of a pen or typewriter to produce the copies. Multi-part sets can also be made using ordinary paper with tear-out carbon sheets between the copies.

# *8 Catalogues and price lists*

*Organizing a catalogue can present you with dilemmas. For example, you might offer two brands of envelopes: Classic and Excel. Should you list them both in a single envelope section, or should you have separate sections for each brand, where the envelopes would appear alongside other items of matching stationery? Some catalogues organize products by brand name; others organize them by product type. You have to make a judgement about the expectations of your customers, and provide an index so they can access the information in the way they choose.*

#### *8.1 Accessibility*

Writing and designing a catalogue will be easier if you adopt a clear structure both for the whole document, and for each page (see *Section 3 Establishing a structure*). Group your catalogue entries into distinct categories that your customers will find useful (e.g. products, services, exhibits), and make these groupings the chapter or section headings of the catalogue. A contents list that reflects this structure will enable users to find their way around the catalogue quickly and efficiently. Include an index, too: even if users are unsure which section to look in for a particular product, they can get straight to the right page through an index.

If your catalogue has to give different kinds of information, differentiate them by using different fonts, so that each kind of information has its own typographic style and communicates with its own voice (see *Section 6.2 Typographic voices*). You can also use different grid positions for each kind of information (see *Section 5.2 Zoned grids*).

*right Indexes are well worth the considerable work it takes to compile them. If users don't know which section to start looking in for what they need, the index takes them straight there. Note that the page numbers in an index can follow straight on from each item. There is no need to line them up on the right (see Indexing, in PUBLISHING GUIDE, p. 17).* 

**Easel display** 373 **Easicut trimmers** 210 **Eastham**  Box files 17 Computer binders 89 Data files 18 Magazine files 18 **Envelopes** Classic 123 Excel 56 Manilla 78 Wages 79 **Erasers** 23 **Excel** Box files 58 Envelopes 56 Fax rolls 54 Photocopier paper 57

#### *New publication*

## Better health for children

The principles of child health surveillance

Edited by *David M. Johnson,* Senior Lecturer in Child Health This new book by a well-established expert lists the procedures that should be included in a programme of child health surveillance. The programme proposed can not only detect developmental problems and defects , but also emphasizes the role of activities such as accident prevention, health education, and developmental guidance. The book draws on the latest research, and is based on an extensive survey of current practice..

'An essential source for those wishing to implement child health surveillance in general practice.' *National Medical Journal* 160 pp 1991 0-45-231815-6 £6.50 Paper covers

*above Catalogues usually contain complex information which needs careful typographic coding to help readers scan quickly for the information they need. Seven different tags are used in this item from a publishers catalogue: from the top, they are the flash, title, subtitle, authors, description, review quote, and bibliographic data (see Using styles and tags to format text, in PUBLISHING GUIDE, p. 10).*

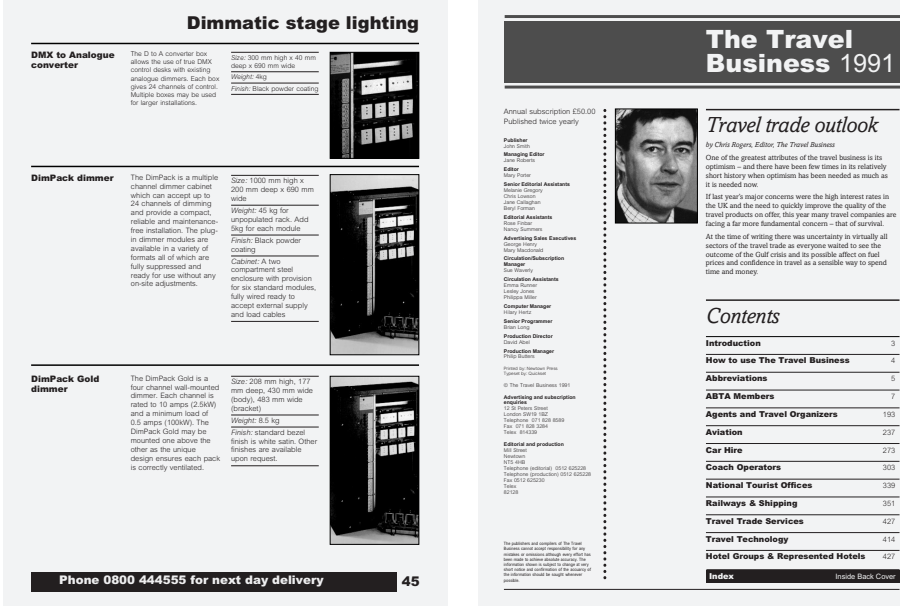

*above In this catalogue, separate columns are used for product names, descriptions, technical data, and illustrations. Notice that the telephone number is on every page, so customers don't lose their place when ordering goods because they have had to turn elsewhere to find the number.*

*above This directory provides a clear contents list on the first page. Note the short editorial and the editor's photo. Catalogues and directories can seem dry and inaccessible without the human touch conveyed by even a small amount of editorial or marketing text.*

*If you have an optical scanner (see scanning, in GLOSSARY), you can scan in images yourself. The detail and quality will not be perfect (unless your images are large line drawings) but you will be able to size and position them on screen. If your document is to be professionally printed, you will get better quality reproduction of your images if the printer deals with the illustrations. This means specifying where each image is to appear, its size and shape, whether it is to be black and white, and so on. For guidance about scaling and cropping illustrations see Reproducing pictures, in PUBLISHING GUIDE, p. 13.*

#### *8.2 Using illustrations*

Photographs or illustrations are often necessary to allow users to identify the products they need. Good images will help them understand the products too – they should be big enough to show any important detail. Size your illustrations in relation to the page grid you are using. However, don't be afraid to override the grid if you need the clarity of a bigger image.

# *9 Designing tables*

#### *Some basic table terminology*

*Row headings: the headings that run down the left of a table. Each one defines the row to its right.*

*Column headings: the headings that run along the top of a table. Each one defines the column beneath it.*

*Cells: the spaces in the main body of the table in which the content (figures or text) is put.*

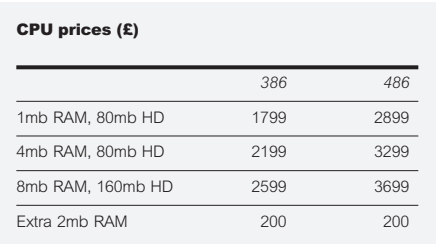

*above The horizontal space between cells is almost always greater than the vertical space. Readers often need horizontal rules to help them scan across rows, but may not need vertical rules to help them scan down columns.*

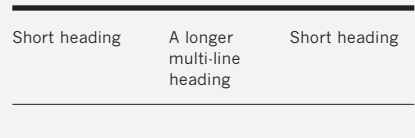

*above If some headings go on to more than one line, it is easiest to hang them all from the same point. Use a horizontal rule underneath so readers can see where the headings end and the data starts.* Tables can be one of the most difficult graphic design tasks. Most of the guidelines discussed so far apply: you'll need to set up typographic hierarchies for column and row headings, and you will need to use space and horizontal rules to make the structure of the information clear.

## *9.1 Typefaces*

You will often need to use a smaller type size for tables than for your main text. If space is short try a condensed font such as Arial Condensed or Arial Light Condensed.

## *9.2 Rules*

Vertical rules are not generally necessary in tables if the data in the columns is uniformly aligned. The space between columns will do the same job. If many cells are left blank, though, vertical lines might be needed to reinforce the columns.

Horizontal rules, on the other hand, are often needed to help the reader to scan across the table. By varying thicknesses of rules, different sections can be emphasized.

#### *9.3 Column headings*

Write short headings for columns, and use abbreviations where you can (but make sure the meaning is still clear). If column headings have to run over more than one line, align them at the top and use a horizontal rule below, to make a clear separation between the headings and the table contents below.

#### *9.4 Estimating the width of columns*

Every table is a separate design problem: each will have a different number of columns and perhaps different kinds of data in the cells. When the table is completed, the reader should see the columns as equally spaced, even if the content varies in width.

DTP allows you to try out ideas on screen and to quickly run out trial proofs on paper. (Remember to keep a copy of each version you try – you may want to go back to it.) Set your headings with tabs between, and then adjust the tabs until

*right With such an imbalance between the column headings and the data in the table, it isn't possible to space the columns in this table evenly. You just have to do it by eye.*

*right Where figures have to align at the right, the column heading should align with the left edge of the longest cell in the column (see the third column from the left).*

*If a table won't fit on one page, you can split it – but be sure to repeat the headings and indicate in the title that it is a continuation.*

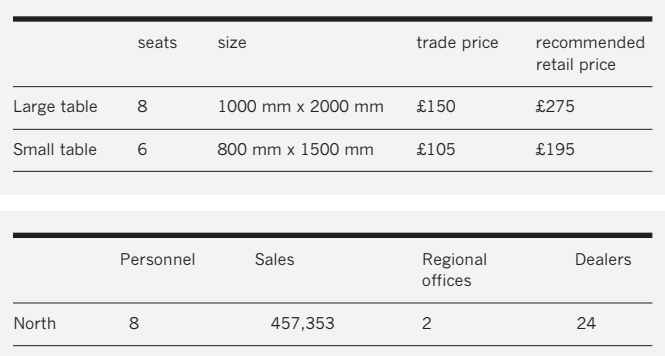

all the headings fit on the page with equal space between them. When data is entered in the cells of the table, you'll need to make more spacing adjustments until there is a visual balance between the columns. You should print out your work before making a final decision because it will not look quite the same on the screen.

South 12 2,341,230 3 56

#### *9.5 Aligning data with column headings*

Where the cells contain text, they can line up on the left under the column heading. Where the cells contain figures that have to be aligned on the right, line them up with right tabs, or decimal tabs. Then adjust the tabs so that the left edge of the longest cell aligns with the left edge of the column heading.

#### *9.6 Row headings*

Make headings as short as you can. If a second line can't be avoided, indent it slightly, or at least make sure there is more space between each row heading than between the lines in a single heading.

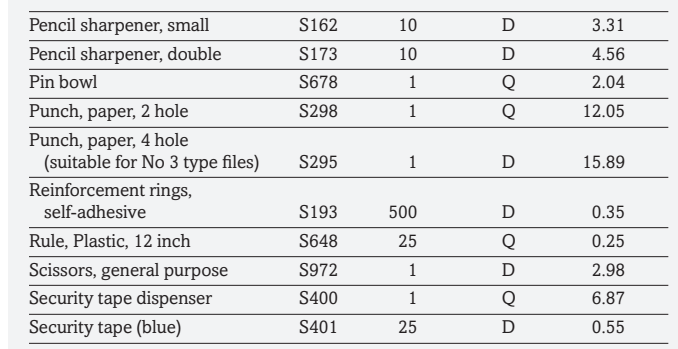

*right If row headings have to go on to a second line, indent them slightly so that readers can still scan down the left-hand side of the table without being confused by words which appear not to be in alphabetical order.*

*Horizontal rules help to clarify tables with multiline row headings.*

# *10 Legibility*

QCan I take out further cover without undergoing a further medical examination?

 $\mathbf A$  Yes, we guarantee to extend cover<br>family so long as you maintain your LifeSure policy

Q Can I take out further cover without undergoing a further medical examination?

A Yes, we guarantee to extend cover<br>for you *and* your family so long as you maintain your LifeSure policy

*above Avoid typefaces with unusual characters which might distract from your message. The top version is set in ITC Bookman; the bottom version is in Amasis.*

# SHAPE

shape

*above Because they have ascenders and descenders, words in small letters have a more distinctive outline than words in capitals.*

Guidelines on legibility tend to concentrate on text designed for continuous reading. However, factors such as line length and leading (see *leading,* in GLOSSARY), which are vital in the context of, say, books, are less critical for short items like headings (where prominence and distinctiveness are the main concerns), or tables and forms (where economy of space is usually important). Amasis and Arial have been chosen so that when you need to use small sizes, the characters are still clear.

## *10.1 Capitals and small letters*

The pattern of ascenders and descenders formed by small letters gives them a distinctive word shape, which helps the reader to recognize each word. For this reason, small letters are easier to read than capitals.

## *10.2 Type size*

If you need to organize many different elements on each page, space is obviously important: it enables you to group related items together to show readers the structure of the information. Because of this need to leave as much space as possible around each block of type, it is rarely possible to design complex tables or forms using a type size as large as is normally recommended for continuous reading. Instead of 10 or 11 point, you might have to use 8 point type. Sometimes you may even have to use 6 or 7 point – for footnotes perhaps – but only if absolutely necessary. Obviously, this will not apply if you know your document will be read by a large proportion of people with eyesight problems. Bear in mind that you may run into problems with small type sizes if you use a medium-resolution output device such as a laser printer.

## *10.3 The space between lines*

Leading should normally be between 15 and 30 per cent greater than the type size (for example, 10 point type on 12 point leading). The type specimens provided with this Design Guide show examples of type set with different

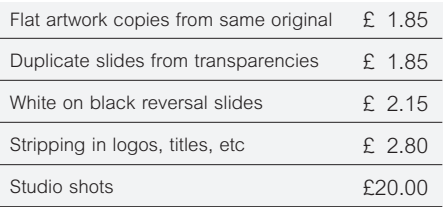

*above The row headings in this table are ranged left. This is the safest option for most complex typesetting.*

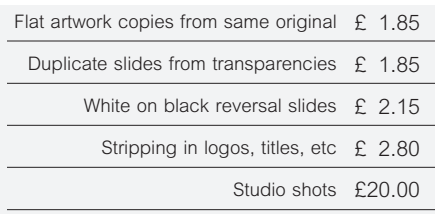

*above The row headings in this table are ranged right. This can work well if you need to relate row headings of different lengths to a column of data to the right.*

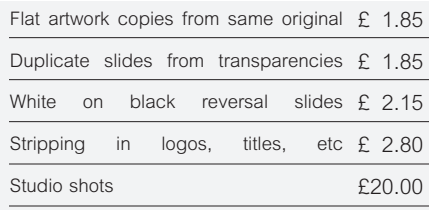

*above The longer row headings in this table are justified. It has produced uneven and excessively wide word-spacing and should not be used for tables, lists, indexes, etc.*

amounts of leading. Notice that the samples with leading equal to type size seem to be rather crowded, but the samples with more leading are easier to read.

The amount of leading you need is related to the length of your lines: longer lines need more leading for comfortable reading.

#### *10.4 Serifs versus sans serifs*

For complex typography, such as that in forms or catalogues, where text is broken into lots of discrete sections, sans serif type such as Arial is perfectly clear. For continuous reading, though, serifs give a strong horizontal emphasis to lines of type and many people prefer it (see *serif* and *sans serif*, in GLOSSARY). Arial and Amasis are both highly legible, and your choice for complex pages may not be dictated by legibility so much as the range of font variation that you need.

#### *10.3 Text alignment*

#### *Ranged left*

For most purposes ranged left text should be your first choice (see *ranged left*, in GLOSSARY). Unlike justified text (see *justified text*, in GLOSSARY), the same amount of space is put between words, resulting in an evenly spaced line. If you prefer it, you can hyphenate words to achieve a less ragged right edge to paragraphs.

#### *Ranged right and centred*

Ranged right text is useful for short row headings in tables or for questions on forms that align with a column of answer spaces. Centred text can be used for titles, and for column headings in tables, but don't use these alignments for continuous text.

#### *Justified text*

Justified text has straight left-hand and right-hand edges. It's achieved by varying the space between words. Used for continuous text, it can be perfectly legible (although no more legible than ranged left text), but you should be careful not to use it with very short line lengths. The default settings of many page make-up programs provide unacceptably wide word spacing and bad hyphenation at line endings (see *hyphenation*, in GLOSSARY). You should vary the settings and print out a series of tests until you obtain satisfactory justified text. Never use it for a form or other complex page.

# *11 Quality matters*

This Design Guide has focussed on what readers need – from the way that the structure of a text can reflect the tasks readers bring to it, to the size of type they can read comfortably. Readers of your documents will have their own preferences, and it is worth the effort to find out what these might be by trying out alternative layouts on other people.

## *11.1 Language and design working together*

The Guide has discussed the language and structure of documents as well as their layout and use of type. This reflects the nature of complex documents. Design and language work together in several ways:

- You can make complex questions or sentences easier to understand by breaking them up and using different typeface variants for information of differing status (see the examples in *Section 7 Forms design*).
- You can use zoned grids so that information of the same kind always appears in a constant position on each page (see *Section 5 Grids)*.
- You can make short items like headings or questions easier to read by breaking lines at sense points. For example, compare these two line endings:

#### **A great day out for all the family A great day out for all the family**

The second version is more effective as a heading because it separates out the two constituent ideas.

## *11.2 The penalties of bad design*

Good design always brings rewards, whether you measure them in terms of a better image for your organization, increased sales, or simply personal satisfaction for the person responsible. Bad design, though, brings greater penalties for some kinds of documents than others. Your organization's efficiency can be seriously affected by badly designed forms, price lists, catalogues, or other functional documents. So the time it takes to design things well is time well spent.

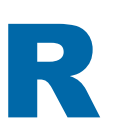

# **Reading list**

There is no definitive publication on forms or catalogue design. The following publications contain useful researchbased material:

Duffy, Thomas M., and Waller, Robert, (editors), *Designing usable texts*, New York, Academic Press, 1985.

Felker, Daniel B., (editor), *Document design: a review of relevant research,* Washington, American Institutes for Research, 1980.

Felker, Daniel B., Pickering, Frances, Charrow, Veda R., Holland, V. Melissa, and Redish, Janice C., *Guidelines for document designers*, Washington, American Institutes for Research, 1981.

Sless, David, *Name and address please,* Canberra, Department of Administrative Services, Information Co-ordination Branch, 1985.

Spencer, Herbert, *The visible word*, 2nd edition, London, Lund Humphries, 1969.

Wright, Patricia, 'Informed design for forms', *Information design journal,* Vol. 2, 1981, pp. 151–178.

These publications give guidance on formats for stationery and envelope sizes for mailing:

BS 1808 : 1985 (1990) *Specification for cut business forms and letterheads,* London, British Standards Institution, 1990.

*A guide to business mail preparation*, (Publication 25), Washington DC, US Postal Service, 1988.

*The Post Office Guide,* London, The Post Office, 1986.